## **Disable existing products that missing in the new products feed**

## [urapidflow.php](https://unirgy.com/wiki/_export/code/urapidflow/v3/disable_missing_products?codeblock=0)

```
<?php
// initialize Magento environment
use Magento\Framework\ObjectManagerInterface;
try {
// if you move this file, adjust bootstrap.php path
     require __DIR__ . '../../../../../app/bootstrap.php';
} catch (\Exception $e) {
    echo <<<HTML
{$e->getMessage()}
\langlediv>HTML;
   exit(1);}
$params = $ SERNER;$params[\Magento\Store\Model\StoreManager::PARAM_RUN_CODE] = 'admin';
// change this to appropriate store if needed.
$params[\Magento\Store\Model\Store::CUSTOM_ENTRY_POINT_PARAM] = true;
$bootstrap = \Magento\Framework\App\Bootstrap::create(BP, $params); //
bootstrap
/** @var \Magento\Framework\App\Http $app */
$app = $bootstrap->createApplication('Magento\Framework\App\Http');
// configure environment
$om = $bootstrap->getObjectManager();
$areaList = $om->get('Magento\Framework\App\AreaList');
$areaCode = $areaList->getCodeByFrontName('admin');
/** @var \Magento\Framework\App\State $state */
$state = $om->get('Magento\Framework\App\State');
$state->setAreaCode($areaCode);
/** @var \Magento\Framework\ObjectManager\ConfigLoaderInterface
$configLoader */
$configLoader =$om->get('Magento\Framework\ObjectManager\ConfigLoaderInterface');
$om->configure($configLoader->load($areaCode));
// end initialize Magento environment
// the export file contains SKUs and Status columns
// in file var/urapidflow/export/existing_products.csv
/** @var \Unirgy\RapidFlow\Helper\Data $helper */
```

```
$helper = $om->get('\Unirgy\RapidFlow\Helper\Data');
$helper->run("Export Existing Products");
// collect new skus from the feed
array();
// the new products feed
fopen('var/urapidflow/import/new feed.csv', 'r');
$columns = fgetcsv($fs); // read column titles
while fgetcsv}(\text{sfs}))) {
    $row = array combine($columns, $r); $newSkus[$row['sku']] = 1;
}
fclose($fs);
// the existing products export
$fs = fopen('var/urapidflow/export/existing_products.csv', 'r');
$columns = fgetcsv($fs); // read column titles
// new file to update products statuses
fopen('var/urapidflow/import/update status.csv', 'w');fputcsv($fd, array('sku', 'status'));
while fgetcsv(\$fs))) {
   $row = arrayjcombine($colums, $r);
// if you're using not English as a store language, change the status
text
    if (empty($newSkus[$row['sku']]) && $row['status']!='Disabled') {
         fputcsv($fd, array($row['sku'], 0));
// you can also delete missing products (uRapidFlow Pro)
// will require profile "Data Type" = "Product Extra"
// fputcsv($fd, array('-CP', $r['sku']));
    }
}
fclose($fs);
fclose($fd);
// add and update feed products, uses file
var/urapidflow/import/new_feed.csv
$helper->run("Import Products");
// update missing products status, uses file
var/urapidflow/import/update_status.csv
$helper->run("Update Product Status");
```
From: <https://unirgy.com/wiki/> - **UnirgyWiki**

Permanent link: **[https://unirgy.com/wiki/urapidflow/v3/disable\\_missing\\_products](https://unirgy.com/wiki/urapidflow/v3/disable_missing_products)**

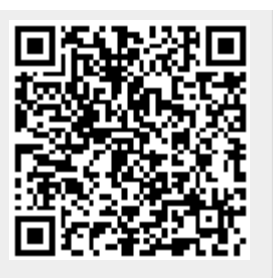

Last update: **2017/05/19 19:08**